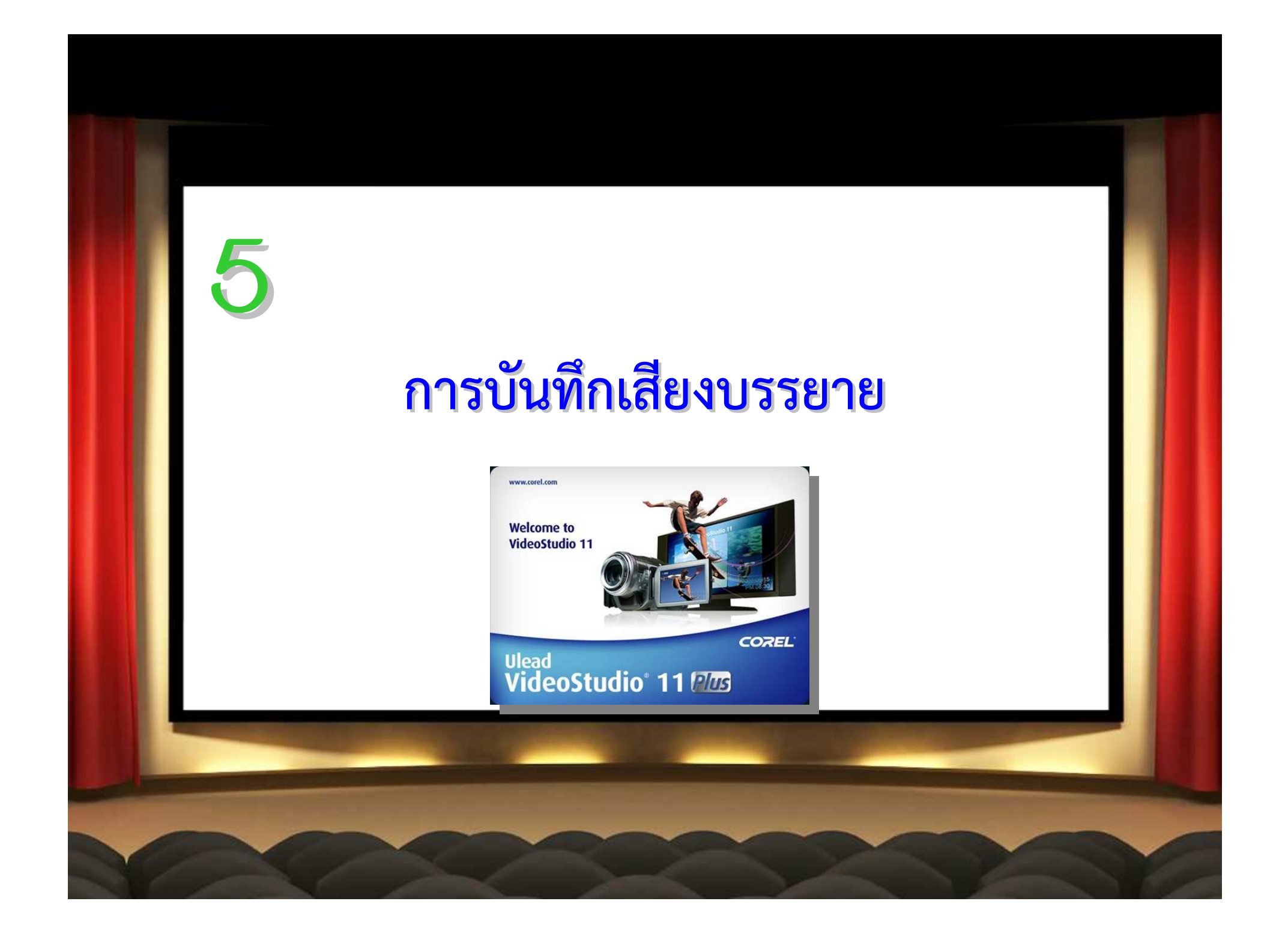

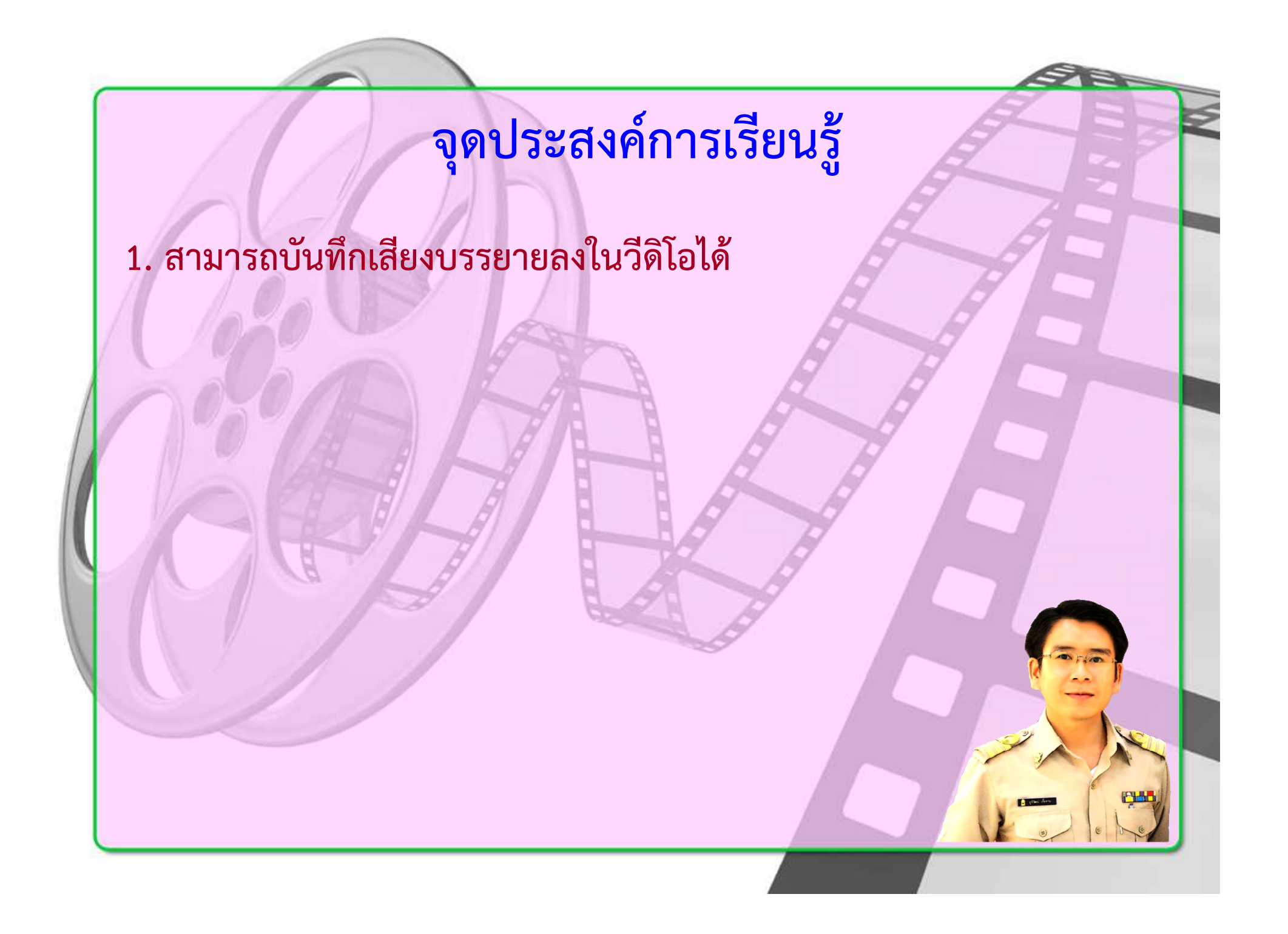

## **การเพิ่มเสียงบรรยาย**

**การเพิ่มเสียงบรรยาย คือ การบันทึกเสียงลงไปในวีดิโอ เพื่อเป&นการ ใหรายละเอียด และสาระสําคัญในวิดีโอนั้นๆ พักพบในงานประเภท สารคดี การพากยเสียง การสรางสื่อการสอน หรือแมแต/ในภาพยนตรการตูน โดยอุปกรณที่สําคัญในการนําเขาเสียงบรรยายคือ ไมโครโฟน**

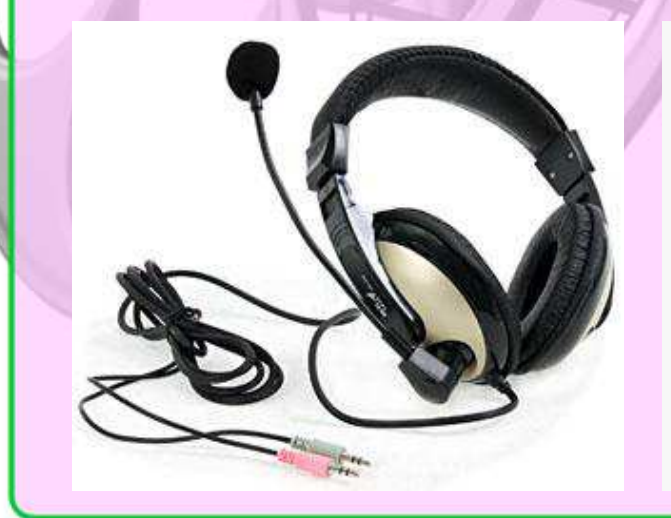

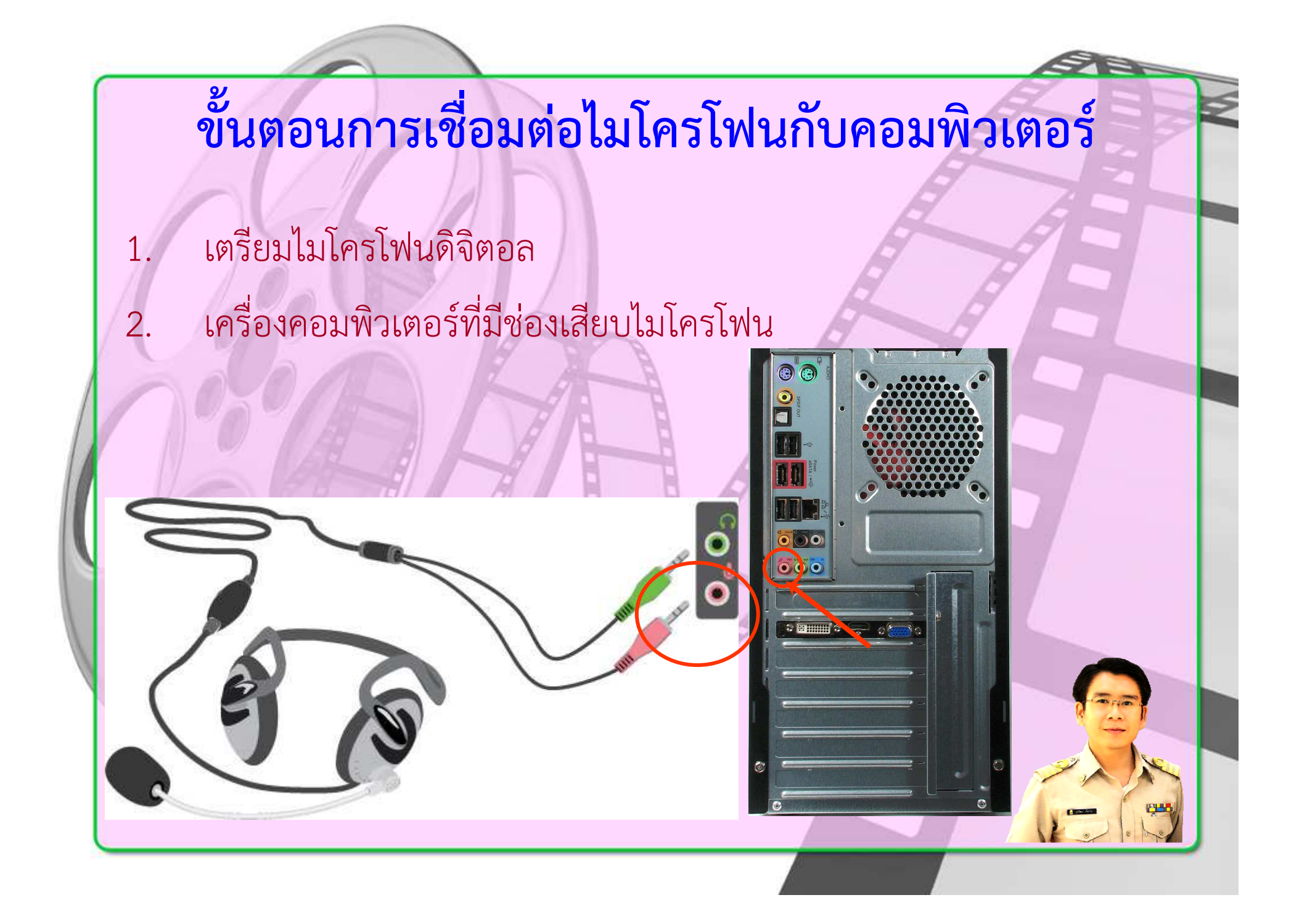

## **ใบงานที่ 3**

- ให้นักเรียนจับคู่เพื่อนในห้อง และแจ้งรายชื่อที่ครูเพื่อรับโจทย์และไฟล์ วีดิโอ
- ให้นักเรียนนำไฟล์วีดิโอที่ได้รับ ไปตัดต่อโดยพากษ์เสียงบรรยายใหม่ เป็นภาษาไทย ด้วยเสียงของนักเรียน
- 3. ตั้งชื่อตอนหรือชื่อวีดิโอที่ได้พากษ์เสียงบรรยายใหม่ พร้อมกับจัดทำไต เติ้ล และเครดิตให้กับวีดิโอ
- 4. Export File วีดิโด เป็นแบบ VCD ชนิด Mpeg แล้วบันทึกลงแผ่น CD
- 5. นําแผน CD ที่บันทึกวีดิโอแล"วลงกลอง CD และจัดทําปกให"สวยงาม
- 6. สงงาน ภายใน 20 ธันวาคม 2557

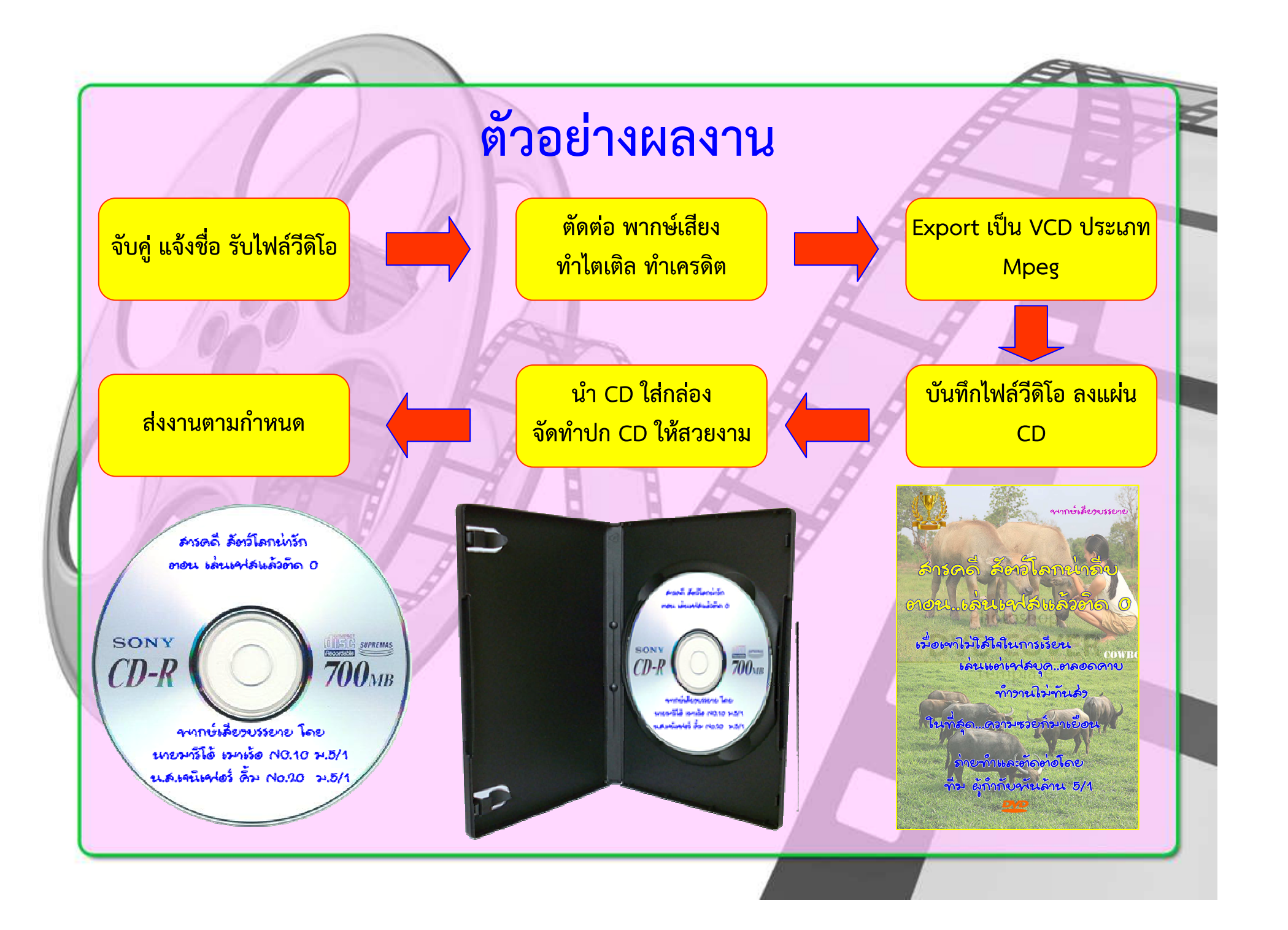

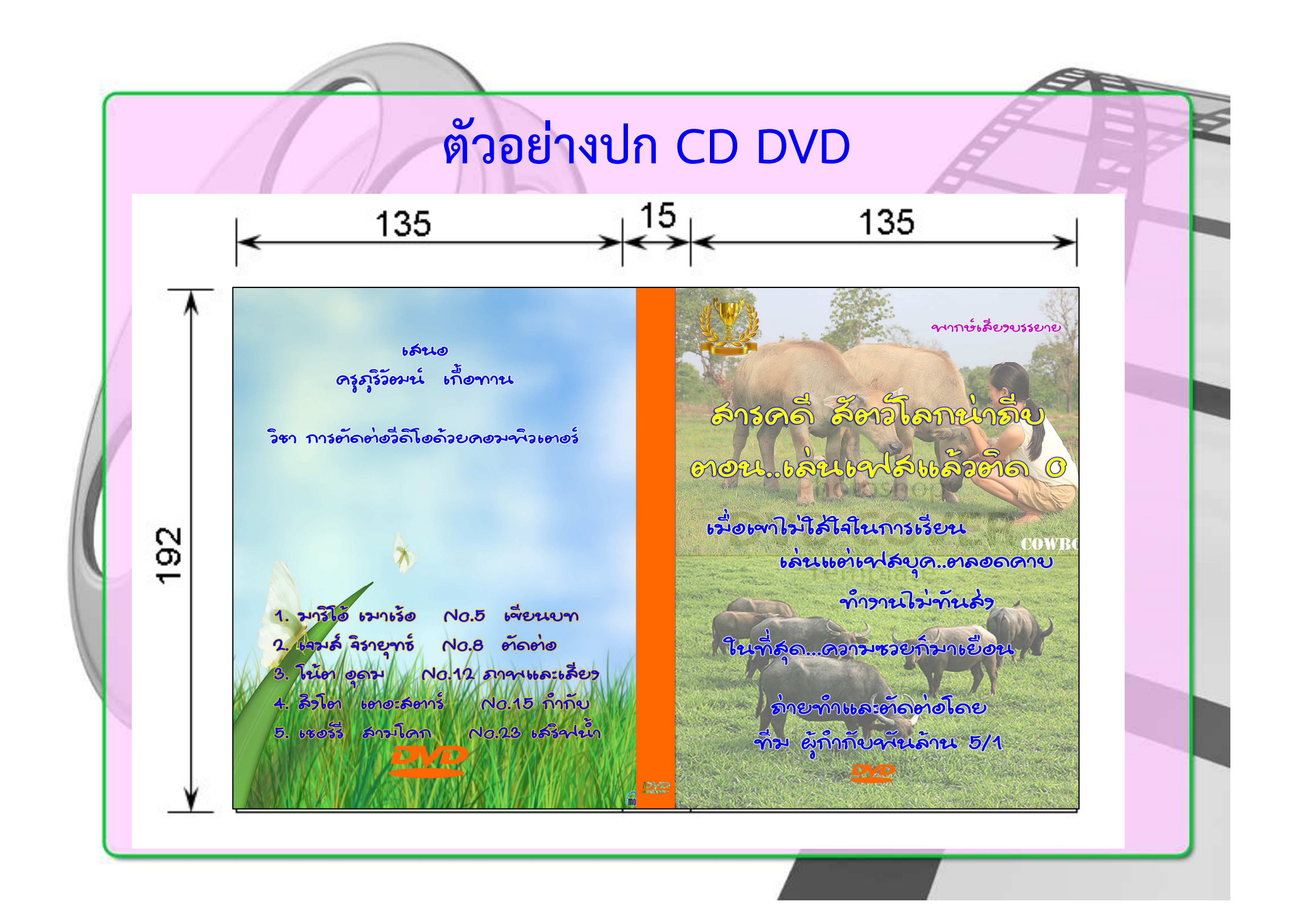